| N  | am   | <b>e</b> : |
|----|------|------------|
| Τ. | uiii | •          |

**Enrolment No:** 

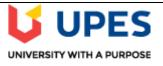

## UNIVERSITY OF PETROLEUM AND ENERGY STUDIES End Semester Examination(Online) - July 2020

Course: Data Management Program: MBA(BA) Course code: DSBA 7004

i)

ii)

Semester: II Time: 03 Hours Max. Marks: 100

## **SECTION A** IMPORTANT INSTRUCTIONS 1. The student must write his/her name and enrolment no. in the space designated above. 2. The questions have to be answered in this MS Word document. CO Marks 3. After attempting the questions in this document, the student has to upload this MS Word document on Blackboard. Q1. On the bases of given tables answer the following questions: Table: DEPT DCODE DEPARTMENT D01 MEDIA DELHI D02 MARKETING DELHI D03 **INFRASTRUCTURE** MUMBAI D05 FINANCE **KOLKATA HUMAN RESOURCE** D04 MUMBAI Table : WORKER NAME DOJ DOB GENDER **DCODE** WNO 2013-09-02 1001 George K 1991-09-01 MALE D01 CO<sub>2</sub> 2012-12-11 D03 1002 Ryma Sen 1990-12-15 **FEMALE** 1003 Mohitesh 2013-02-03 1987-09-04 MALE D05 8X2.5 2014-01-17 1984-10-19 MALE D04 1007 Anil Jha =201004 Manila Sahai 2012-12-09 1986-11-14 **FEMALE** D01 R SAHAY 2013-11-18 1987-03-31 MALE D02 1005 Jaya Priya 2014-06-09 1985-06-23 FEMALE D05 1006 A) Write output for the following SQL:

SELECT COUNT(\*), DCODE FROM WORKER GROUP BY

SELECT DISTINCT DEPARTMENT FROM DEPT;

DCODE HAVING COUNT(\*)>1;

|             | T                                                                                  |                                                                                                    |                                                                                                    |                                                                                                    |                                                                     | 1              |    |
|-------------|------------------------------------------------------------------------------------|----------------------------------------------------------------------------------------------------|----------------------------------------------------------------------------------------------------|----------------------------------------------------------------------------------------------------|---------------------------------------------------------------------|----------------|----|
|             | iii) SE                                                                            | LECT NAME                                                                                                    | E, DEPARTM                                                                                                    | MENT, CITY                                                                                                    | FROM WORKER                                                         |                |    |
|             | W,                                                                                 | DEPT D WHI                                                                                                    | ERE W.DCC                                                                                                    | DDE=D.DCC                                                                                                    | DDE AND WNO<10                                                      | 003;           |    |
|             | iv) SE                                                                             | ELECT MAX(I                                                                                                    | DOJ), MIN(                                                                                                    | DOB) FROM                                                                                                    | M WORKER;                                                           |                |    |
|             |                                                                                    |                                                                                                    |                                                                                                    |                                                                                                    |                                                                     |                |    |
|             |                                                                                    |                                                                                                    |                                                                                                    |                                                                                                    |                                                                     |                |    |
|             | B) Write SQL to dis                                                                | play following                                                                                                    | g output:                                                                                                    |                                                                                                    |                                                                     |                |    |
|             | (i) To display Wno, Name, Gender from the table WORKER in descending order of Wno. |                                                                                                    |                                                                                                    |                                                                                                    |                                                                     | ing            |    |
|             | (ii) To display<br>WORKER.                                                         | (ii) To display the Name of all the FEMALE workers from the table WORKER.                                                                                                    |                                                                                                    |                                                                                                    |                                                                     |                |    |
|             | (iii) To display                                                                   | the Wno and                                                                                                    | Name of the                                                                                                    | ose workers                                                                                                    | from the table WOF                                                  | RKER           |    |
|             | who are be                                                                         | orn between '1                                                                                                    | 1987-01-01                                                                                                    | and '1991-1                                                                                                    | 2-01'.                                                              |                |    |
|             | (iv) To count 01'.                                                                 | and display M                                                                                                    | ALE worker                                                                                                    | rs who have                                                                                                    | joined after '1986-(                                                | )1-            |    |
| Q2.         |                                                                                    | •                                                                                                    | 414.1.10                                                                                                    | OLLEGE                                                                                                    |                                                                     |                |    |
| Q2.         | Write SQL comma specifications:                                                    | ands to create                                                                                                    | tne table C                                                                                                    | OLLEGE V                                                                                                    | with following                                                      |                |    |
| Q2.         | _                                                                                  | Field<br>Name                                                                                                    | Data Type                                                                                                    | Constraints                                                                                                    |                                                                     |                |    |
| <b>2</b> 2. | _                                                                                  | Field                                                                                                    | _                                                                                                    | -                                                                                                    |                                                                     |                |    |
| <b>2</b> 2. | _                                                                                  | Field<br>Name                                                                                                    | Data Type                                                                                                    | Constraints Primary Key                                                                                                    |                                                                     |                |    |
| <b>2</b> 2. | _                                                                                  | Field<br>Name<br>Cno<br>Name                                                                                                    | Data Type                                                                                                    | Constraints Primary Key                                                                                                    |                                                                     |                |    |
| Q2.         | _                                                                                  | Field<br>Name<br>Cno<br>Name                                                                                                    | Data Type Int(4) Varchar(20) t varchar(15)                                                                                                    | Constraints Primary Key                                                                                                    |                                                                     |                |    |
| Q2.         | _                                                                                  | Field<br>Name<br>Cno<br>Name<br>Department                                                                                                    | Data Type Int(4) Varchar(20) t varchar(15)                                                                                                    | Constraints Primary Key                                                                                                    |                                                                     |                |    |
| Q2.         | _                                                                                  | Field Name Cno Name Department                                                                                                    | Data Type Int(4) Varchar(20) t varchar(15) date                                                                                                    | Constraints Primary Key                                                                                                    |                                                                     |                | CO |
| Q2.         | _                                                                                  | Field Name Cno Name Department Dateofadm Fees Gender                                                                                                    | Data Type Int(4) Varchar(20) t varchar(15) date Double(7,2) Char(1)                                                                                                    | Constraints Primary Key                                                                                                    |                                                                     | nts. 5+        | CO |
| <b>Q</b> 2. | specifications:                                                                    | Field Name Cno Name Department Dateofadm Fees Gender                                                                                                    | Data Type  Int(4)  Varchar(20)  t varchar(15)  date  Double(7,2)  Char(1)  able "COLL                                                                                                    | Constraints  Primary Key                                                                                                    |                                                                     | nts. 5+ 5X3=20 | CO |
| Ų2.         | a) Write SQL comma b) Write SQL query f                                            | Field Name Cno Name Department Dateofadm Fees Gender                                                                                                    | Data Type  Int(4)  Varchar(20) t varchar(15) date  Double(7,2) Char(1)  able "COLL ng statement                                                                                                    | Constraints Primary Key                                                                                                    | appropriate constrai                                                | nts.           | CO |
| Q2.         | a) Write SQL comma b) Write SQL query f i) To                                      | Field Name Cno Name Department Dateofadm Fees Gender and to create Tailor the following list the structure.                                                                                                    | Data Type  Int(4)  Varchar(20)  t varchar(15)  date  Double(7,2)  Char(1)  able "COLL  ng statement  are of the tab                                                                                                    | Constraints  Primary Key  EGE" with a                                                                                                    | appropriate constrai                                                | 5X3=20         | CO |
| Q2.         | a) Write SQL comma b) Write SQL query f i) To ii) W                                | Field Name Cno Name Department Dateofadm Fees Gender and to create Tator the following list the structure of the structure of | Data Type  Int(4)  Varchar(20)  t varchar(15)  date  Double(7,2)  Char(1)  able "COLL  ng statement  are of the tab  mands to ins                                                                                                    | Constraints Primary Key  EGE" with a  Estate the COLLECter of a records                                                                                                    | appropriate constrai                                                | 5X3=20         | CO |
| Q2.         | a) Write SQL comma b) Write SQL query f  i) To  ii) W  iii) Ac  CC                 | Field Name Cno Name Department Dateofadm Fees Gender and to create Tailor the following list the structure SQL commended one more conducted table                                                                                                    | Data Type  Int(4)  Varchar(20)  t varchar(15)  date  Double(7,2)  Char(1)  able "COLL  able "COLL  able table  are of the table  mands to insolumn Age of                                                                                                    | Constraints  Primary Key  EGE" with a ses:  Die COLLECtert 3 records of type int(2)                                                                                                    | appropriate constraints  SE?  Is in COLLEGE table default 18 in the | 5X3=20         | CO |
| Q2.         | a) Write SQL comma b) Write SQL query f  i) To  ii) W  iii) Ao  CCC  iv) W         | Field Name Cno Name Department Dateofadm Fees Gender and to create Tator the following list the structure of the structure of | Data Type  Int(4)  Varchar(20)  t varchar(15)  date  Double(7,2)  Char(1)  able "COLL  and statement  are of the tab  mands to inseed the column Age of the column Age of the | Constraints  Primary Key  EGE" with a second of type int(2) ort default Agent Agent | appropriate constraints  SE?  Is in COLLEGE table default 18 in the | 5X3=20         | CC |

| Q3. | A company database needs to store information about employees (identified by ssn, with salary and phone as attributes), departments (identified by dno, with dname and budget as attributes), and children of employees (with name and age as attributes). Employees work in departments; each department is managed by an employee; a child must be identified uniquely by name when the parent (who is an employee; assume that only one parent works for the company) is known. We are not interested in information about a child once the parent leaves the company.  1) Draw an ER diagram that captures this information.  2) Write SQL statements to create the corresponding relations and capture as | 10         | CO3 |
|-----|----------------------------------------------------------------------------------------------------|------------|-----|
|     | many of the constraints as possible. If you cannot capture some constraints, explain why.                                                                                                    | 10         |     |
| Q4. | Explain the below ER diagram and write different tables structure need to implement this ER diagram in SQL.  Salary phone dno budget  Employees Manages Departments                                                                                                    | 20         | CO3 |
| Q5. | Consider two tables (CUSTOMERS and ORDERS) to answer the below queries(Place screen shot if possible):    ID   NAME                                                                                                    | 5X4=2<br>0 | CO2 |

| Ţ | OID | I | DATE       |          | ļ. | ID | I | AMOUNT |  |
|---|-----|---|------------|----------|----|----|---|--------|--|
| Ī | 102 | I | 2009-10-08 | 00:00:00 |    | 3  | Ī | 3000   |  |
| ī | 100 | 1 | 2009-10-08 | 00:00:00 | 1  | 3  | I | 1500   |  |
| T | 101 | 1 | 2009-11-20 | 00:00:00 | 1  | 2  | I | 1560   |  |
| 1 | 103 | 1 | 2008-05-20 | 00:00:00 | 1  | 4  |   | 2060   |  |

- a) SELECT ID, NAME, AMOUNT, DATE FROM CUSTOMERS INNER JOIN ORDERS ON CUSTOMERS.ID = ORDERS.CUSTOMER\_ID;
- b) SELECT ID, NAME, AMOUNT, DATEFROM CUSTOMERSLEFT JOIN ORDERSON CUSTOMERS.ID = ORDERS.CUSTOMER\_ID;
- c) SELECT ID, NAME, AMOUNT, DATE FROM CUSTOMERS RIGHT JOIN ORDERS ON CUSTOMERS.ID = ORDERS.CUSTOMER\_ID;
- d) SELECT ID, NAME, AMOUNT, DATE FROM CUSTOMERS FULL JOIN ORDERS ON CUSTOMERS.ID = ORDERS.CUSTOMER\_ID;
- e) SELECT a.ID, b.NAME, a.SALARY FROM CUSTOMERS a, CUSTOMERS b WHERE a.SALARY < b.SALARY;

## **ANSWERS**